# **Αναφορές, ∆είκτες και Αλφαριθμητικά**

- $\bullet$ Ο τελεστής αναφοροποίησης
- $\bullet$ Αναφορές
- $\bullet$ ∆είκτες
- $\bullet$ Πίνακες και δείκτες
- $\bullet$ Ο τελεστής new και delete
- $\bullet$ ∆υναμικοί πίνακες
- $\bullet$ ∆είκτες προς συναρτήσεις
- $\bullet$ Αλφαριθμητικά της C
- $\bullet$ Πίνακες Αλφαριθμητικών
- $\bullet$ Ο τύπος string της καθιερωμένης C++
- $\bullet$ Αρχεία

## **Ο τελεστής αναφοροποίησης**

- ROC An Object-Oriented ata Analysis Framewor
- • Η δήλωση μιας μεταβλητής συσχετίζει τρία θεμελιώδη χαρακτηριστικά: το όνομα, τον τύπο και την διεύθυνση μνήμης.
- •Αναπτύξτε το παράδειγμα και εκτελέστε το μερικές φορές:

```
#include <iostream>
```

```
using namespace std;
```

```
int main()
```
}

```
{ // prints a variable's value and its address:
```

```
int n=44;
```

```
cout << "n = "<< n << endl; // prints the value of n
cout << "&n = " << &n << endl; // prints the address of n
```
- • Ο τελεστής & ονομάζεται τελεστής αναφοροποίησης (reference operator) ή τελεστής διεύθυνσης (address operator).
- •Εκτυπώνεται η τιμή της μεταβλητής η και η διεύθυνσή της (του πρώτου byte) σε δεκαεξαδική μορφή.
- $\bullet$  Κάθε φορά που εκτελούμε το πρόγραμμα η διεύθυνση διαφοροποιείται.

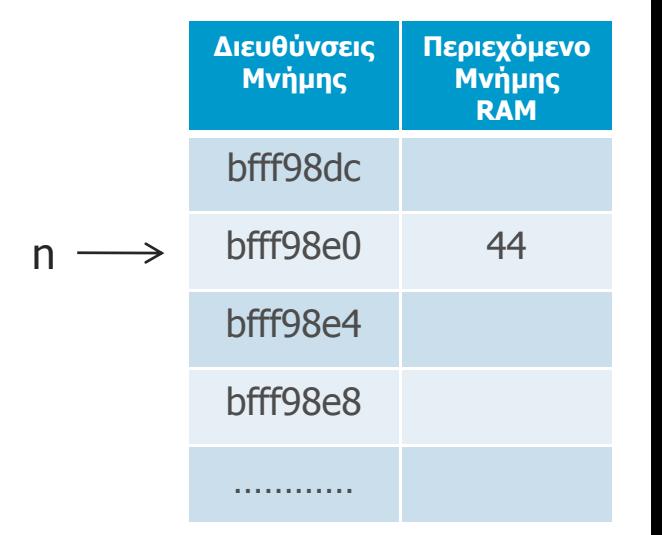

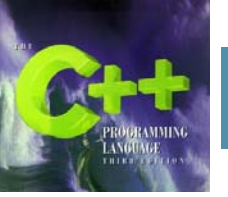

### **Αναφορές**

• Η αναφορά (reference) είναι ένα ψευδώνυμο ή συνώνυμο μιας άλλης μεταβλητής.

τύπος& όνομα-αναφοράς <sup>=</sup>όνομα-μεταβλητής

•Παράδειγμα:

```
#include <iostream>
using namespace std;
int \text{main}()int n=44:
    int\& rn=n; // rn is a reference of n
   cout \langle \langle "n=" \langle \langle n \langle \langle ", rn=" \langle \langle rn \langle \langle endl;
   n++;
   cout \langle \langle "n=" \langle \langle n \rangle \langle \langle n \rangle \rangle", rn=" \langle \langle n \rangle \langle \langle n \rangle \rangle endl;
   rn=rn*2;cout \langle \langle "n=" \langle \langle n \rangle \langle \langle n \rangle \rangle", rn=" \langle \langle n \rangle \langle \langle n \rangle \rangle endl;
    cout << "&n=" << &n << ", &rn=" << &rn << endl;
```

```
[panos@pc-247 Cpp]$ c++ anafores.cpp
[panos@pc-247 Cp]$ a.out
ln=44, rn=44ln=45, rn=45Τα η και rn είναι διαφορετικά ονόματα
|n=90, rn=90
εn=0xbfff8b54, εrn=0xbfff8b54 | της ίδιας μεταβλητής.
[panos@pc-247 Cpp]\S
```
ROOT

**An Object-Oriented Jata Analysis Frameworl** 

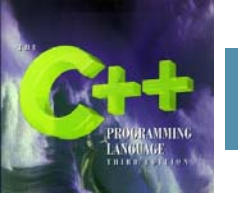

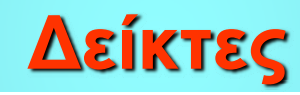

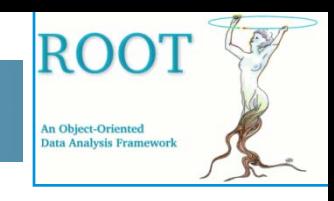

- • Ο τύπος μεταβλητής <sup>ο</sup> οποίος δύναται να αποθηκεύει μια διεύθυνση ονομάζεται δείκτης (pointer).
- •Παράδειγμα:

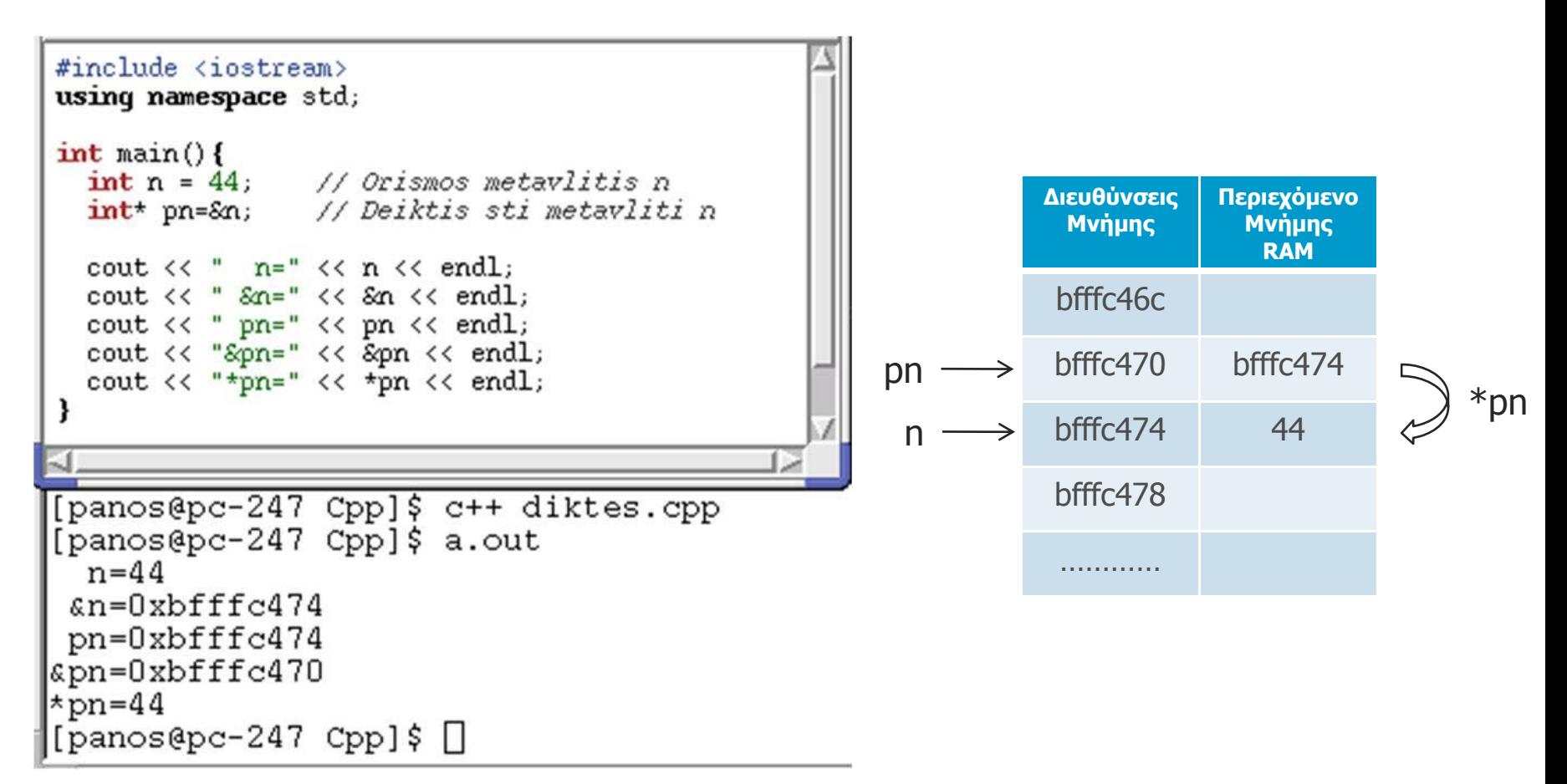

### **Πίνακες και δείκτες**

- ROO **An Object-Oriented** Data Analysis Framework
- • Με την βοήθεια των δεικτών μπορούμε να χειριστούμε τους πίνακες. Το όνομα του πίνακα είναι στην πραγματικότητα ένας *σταθερός δείκτης* προς το πρώτο στοιχείο. Ορισμοί:

```
int a[10];
int* pa = \&a[0] ή int* pa = a;
```
- • Ο χειρισμός των στοιχείων του πίνακα μπορεί να γίνει ως:
	- a $[0] \Leftrightarrow *a \Leftrightarrow *ba$  $a[1] \Leftrightarrow * (a+1) \Leftrightarrow * (pa+1)$  $a[2] \Leftrightarrow * (a+2) \Leftrightarrow * (pa+2)$

…………………………

•Παράδειγμα:

```
#include <iostream>
using namespace std;
int \text{ main}()int a[5] = \{3, 7, 8, 1, 9\}; // Orismos pinaka a
  int* pa=a; // Deiktis ston pinaka a
  for(int i=0; i<5; ++i){
    cout << "a[" << i <<"] = " << a[i] << " " << *(a+i) << " " << *(pa+i) << endl;
[panos@pc-247 Cpp]$ c++ diktes pinakes.cpp
[panos@pc-247 Cpp]$ a.out
a[0] = 33<sup>3</sup>a[1] = 7 7 7a[2]= 8888a[3] = 1 \quad 1 \quad 1a[4] = 9 9 9
[panos@pc-247 Cpp]\S
```
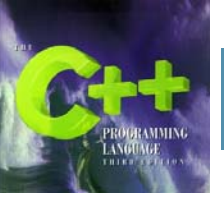

## **Ο τελεστής new και delete**

- • Για να αποφεύγονται σφάλματα πρέπει να δίνετε αρχική τιμή στους δείκτες διαφορετικά <sup>ο</sup> δείκτης είναι αιωρούμενος (dangling pointer): float x = 3.14159; // Ο x περιέχει την τιμή 3.14159
	- $float* p = 8x;$  // Ο p περιέχει την διεύθυνση του x cout  $<<$  \*p; // Ok: o \*q έχει κατανεμηθεί
- Ένας άλλος τρόπος για να κατανέμουμε ρητά μνήμη σε έναν δείκτη είναι μέσω του τελεστή new:

```
float * q;
     q = new float; // κατανέμει μνήμη για 1 float
     *q= 3.14159; // Ok: ο *q έχει κατανεμηθεί
ή όλα σε μία εντολή:
     float* q = new float(3.14159);
```
• Ο τελεστής delete αντιστρέφει την ενέργεια του τελεστή new, επιστρέφοντας την κατανεμημένη (δεσμευμένη) μνήμη στην ελεύθερη μνήμη. Πρέπει να χρησιμοποιείται μόνο σε δείκτες για τους οποίους έχει ρητά δεσμευθεί μνήμη μέσω του τελεστή new: float\*  $q = new float(3.14159);$ delete q;

**An Object-Oriented** ata Analysis Framewor

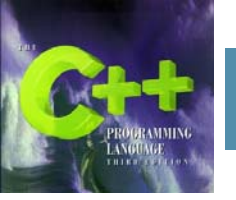

### **∆υναμικοί πίνακες**

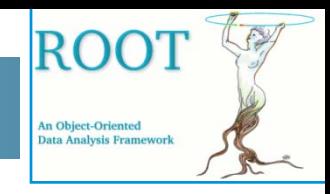

• Το όνομα ενός πίνακα είναι απλά ένας σταθερός δείκτης <sup>ο</sup> οποίος κατανέμεται κατά τον χρόνο μεταγλώττισης.

float a[20]; //Στατικός πίνακας

Η δήλωση του a ονομάζεται *στατική δέσμευση* (static binding) γιατί η μνήμη του κατανέμεται κατά τον χρόνο μεταγλώττισης και παραμένει κατανεμημένη σε όλη την διάρκεια της εκτέλεσης του προγράμματος είτε ο πίνακας χρησιμοποιείται είτε όχι.

• Αντί του παραπάνω, μπορούμε να χρησιμοποιήσουμε ένα μη σταθερό δείκτη για να καθυστερήσουμε την κατανομή μνήμης μέχρι την εκτέλεση του προγράμματος.

```
float* p = new float[20]; //∆υναμικός πίνακας
Αυτό γενικά ονομάζεται δέσμευση κατά τον χρόνο εκτέλεσης (run time
binding) ή δυναμική δέσμευση (dynamic binding). Ο δυναμικός πίνακας p
δημιουργείται κατά τον χρόνο εκτέλεσης (η μνήμη κατανέμεται μόνον
όταν εκτελεστεί η δήλωσή του). Η μνήμη αυτή αποδεσμεύεται αμέσως
όταν εφαρμοστεί σε αυτό ο τελεστή delete:
```

```
delete [] p; // Αποδεσμεύει τον πίνακα p
```
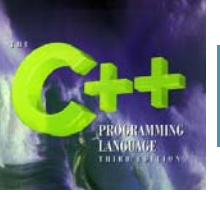

### **∆υναμικοί πίνακες**

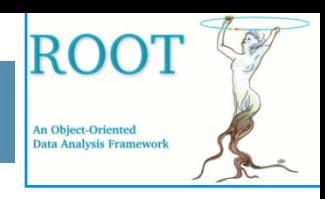

### Το παρακάτω παράδειγμα δείχνει την χρήση των δυναμικών πινάκων

```
// Χρήση δυναμικών πινάκων
#include <iostream>using namespace std;
void get(double*&,int&);
void print(double*,int);
int main(){
  double* a; \frac{1}{2} a is simply an unallocated pointer
  int n;
  get(a,n); // now a is an array of n doubles
  print(a,n);
  delete [] a; // now a is simply an unallocated pointer again
  get(a,n); // now a is an array of n doubles
  print(a,n);
}
void get(double*& a, int& n){
  cout << "Enter number of items: "; 
  \sin \gt n;
  a = new double[n];cout << "Enter " << n << " items, one per line:\ln";
  for (int i = 0; i < n; i++) {
     cout << "\t" << i+1 << ": ";
     \sin \gg a[i];
  }
}
```

```
void print(double* a, int n) \{for (int i = 0; i < n; i++) {
    cout << a[i] << "";
  }
  cout << endl;
}
```
!!! Στη συνάρτηση get η παράμετρος πίνακα a είναι ένας δέικτης που μεταβιβάζεται κατ' αναφορά: void get(double\*& a, int& n)

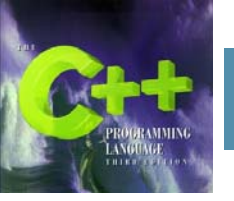

### **∆είκτες προς συναρτήσεις**

- **An Object-Oriented** ata Analysis Framewo
- • Όπως ένα όνομα πίνακα, έτσι και ένα όνομα συνάρτησης είναι ένας σταθερός δείκτης. Μπορούμε να θεωρήσουμε ότι η τιμή του είναι η διεύθυνση του κώδικα που υλοποιεί τη συνάρτηση.
- • Ένας δείκτης προς συνάρτηση είναι απλώς ένας δείκτης του οποίου η τιμή είναι η διεύθυνση του ονόματος της συνάρτησης. int f(int); //∆ήλωση της συνάρτησης f int (\*pf) (int); // δηλώνει τον δείκτη pf προς τη συνάρτηση pf = &f; //Εκχωρεί τη διεύθυνση της f στον pf

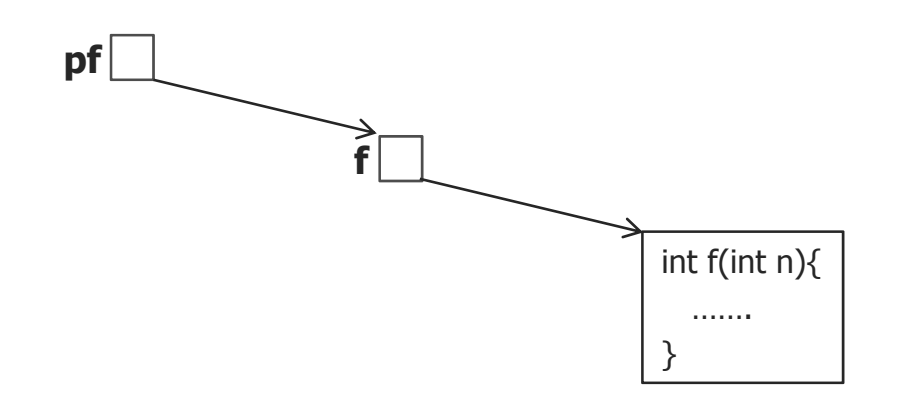

• Η χρησιμότητα των δεικτών προς συναρτήσεις είναι ότι επιτρέπουν να ορίσουμε συναρτήσεις συναρτήσεων. Ακολουθεί παράδειγμα:

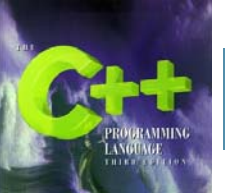

### **∆είκτες προς συναρτήσεις**

```
// Το άθροισμα μιας συνάρτησης
#include <iostream> // Ορίζει το αντικείμενο cout
using namespace std;
int sum(int (*)(int), int);
int square(int);
int cube(int);
int main(){ 
  cout << sum(square, 4) << endl; // 1 + 4 + 9 + 16cout << sum(cube, 4) << endl; // 1 + 8 + 27 + 64}
int sum(int (*pf)(int k), int n){
  // returns the sum f(0) + f(1) + f(2) + ... + f(n-1):
  int s = 0;
  for (int i = 1; i <= n; i++) {
    s += (*pf)(i); }
  return s;
}
int square(int k){ return k*k;} //Συνάρτηση square
int cube(int k){ return k*k*k;} //Συνάρτηση cube
```
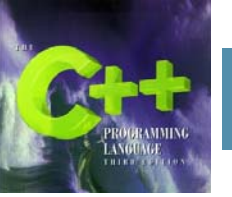

### **Παράδειγμα**

RO( **An Object-Oriented Data Analysis Framew** 

Το ακόλουθο παράδειγμα δείχνει έναν τρόπο για να σαρώσουμε έναν πίνακα χρησιμοποιώντας δείκτες.

```
// Σάρωση πίνακα με δείκτη
#include <iostream>using namespace std;
int main(){
  const int SIZE = 3;
  short a[SIZE] = \{22, 33, 44\};
  cout << "a = "<< a << endl;
  \text{cout} \ll \text{``sizeof}(\text{short}) = \text{''} \ll \text{sizeof}(\text{short}) \ll \text{end}short* end = a + SIZE; // converts SIZE to offset 6
  short sum = 0;
  for (short* p = a; p < end; p++){
    sum += *p;
    cout << "\setminus t p = " << p;
    cout << "\t *p = " << *p;
    cout << "\t sum = " << sum << endl;
  }
  cout << "end = "<< end << endl;
}
```
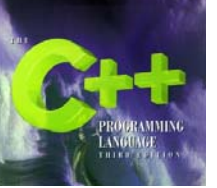

### **Αλφαριθμητικά της C**

- • Στη C++ ένα αλφαριθμητικό της C είναι ένας πίνακας χαρακτήρων με τελευταίο χαρακτήρα το NUL, '\0'.
- • Ορισμός:
	- char str $[6]$ ="Hello"; char str[]="Hello"; char\*  $str = "Hello"$ ;
- •Παράδειγμα εισόδου-εξόδου αλφαριθμητικών της C

```
//IO of C strings
#include <iostream>
using namespace std;
int \text{main}()char word[80];
  \sin \gg word;
  while(*word){
    cout \langle \langle \cdot \rangle^n \rangle = \langle \cdot \rangle word \langle \cdot \rangle^n \rangle^n \setminus n^n;
    \sin \gg word;
[panos@pc-247 Cpp]$ c++ alpharithmitika.cpp
[panos@pc-247 Cpp]$ a.out
Physics Department University of Ioannina
           "Physics"
           "Department"
           "University"
           "of"
           "Ioannina"
[panos@pc-247 Cpp]$ \Box
```
ROO

**An Object-Oriented Data Analysis Frameworl** 

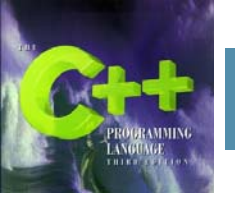

## **Αλφαριθμητικά της C**

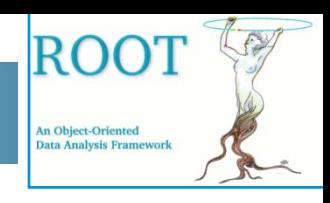

• Τα αντικείμενα του ρεύματος εισόδου-εξόδου cin-cout περιλαμβάνουν τις ακόλουθες συναρτήσεις-μέλη:

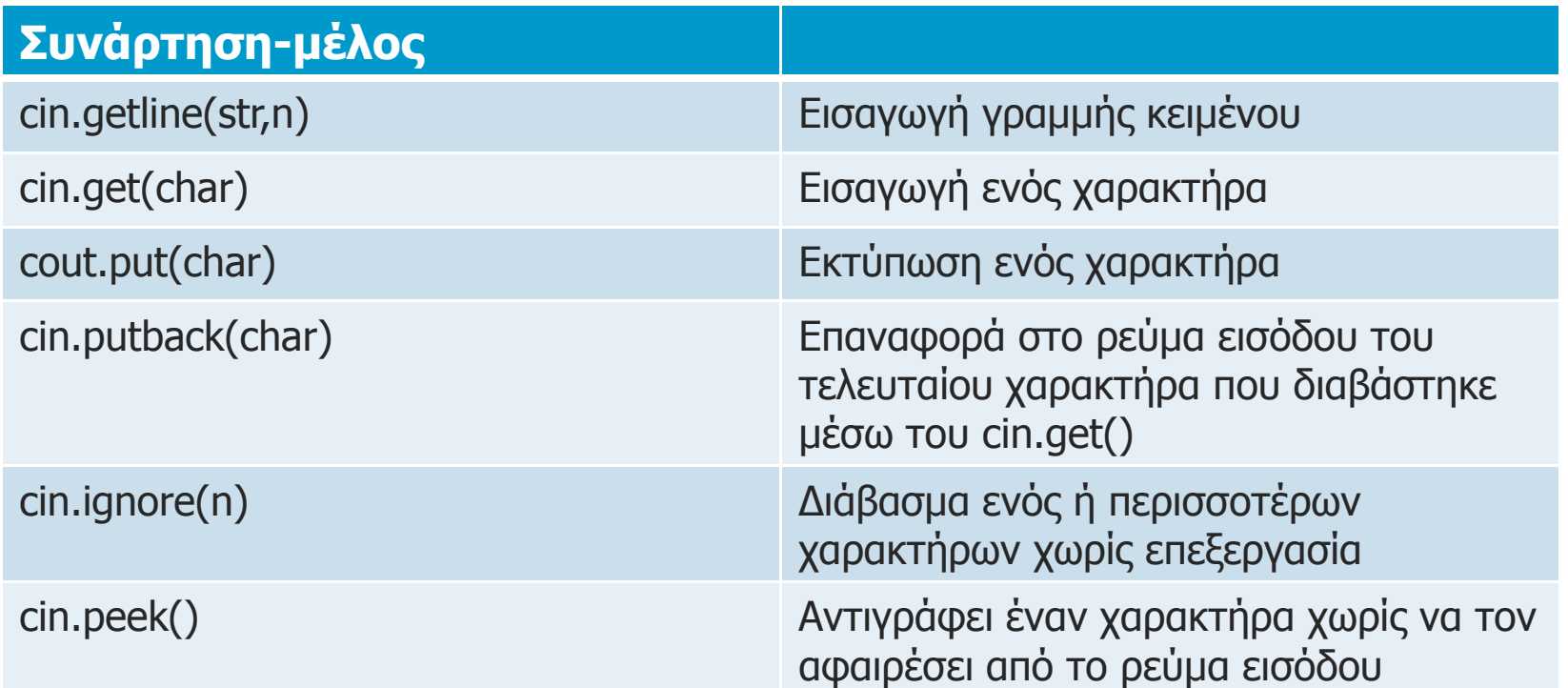

Παραδείγματα στο βιβλίο σελίδες 197-200. Περισσότερες καθιερωμένες συναρτήσεις χαρακτήρων της C στις σελ. 200 - 203.

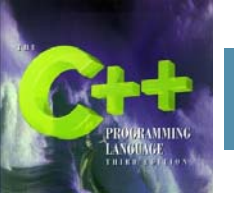

### **Πίνακες Αλφαριθμητικών**

• Ένας δισδιάστατος πίνακας χαρακτήρων είναι στην πραγματικότητα ένας πίνακας αλφαριθμητικών.

char name $[5][20]$ ;

```
// Example on alpharithmetic matrix and cin.getline()
// Give Control-D to terminate!!!
#include <iostream>
using namespace std;
int \text{main}()\{charname[5][20]:\}int count=0;
   cout << "Enter at most 4 names with at most 19 characters: \n";
   while (cin. qetline(name[count++], 20)) {
     --count:cout << "The names are: \n";
   for (int i=0; i < count; i++)cout \langle \langle \cdot \rangle^n \rangle \langle \cdot \rangle^n \langle \cdot \rangle^n \langle \cdot \rangle^n \langle \cdot \rangle^n \langle \cdot \rangle^n \langle \cdot \rangle^n \langle \cdot \rangle^n \langle \cdot \rangle^n \langle \cdot \rangle^n \langle \cdot \rangle^n \langle \cdot \rangle^n \langle \cdot \rangle^n[panos@pc-247 Cpp]$ c++ alphar matrix.cpp
[panos@pc-247 Cp]$ a.out
Enter at most 4 names with at most 19 characters:
```
John Adams George Washington Nikolaos Petrou The names are: 0. [John Adams] 1. [George Washington] 2. [Nikolaos Petrou] [panos@pc-247 Cpp]\$  $\Box$ 

**ROO** 

**An Object-Oriented** ata Analysis Framewor

### **Ο τύπος string της καθιερωμένης C++**

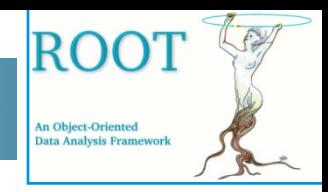

### •Η καθιερωμένη C++ ορίζει τον τύπο string στο αρχείο-κεφαλίδα <string>.

- 
- string s1;  $\frac{1}{10}$  //το s1 περιέχει 0 χαρακτήρες string s2="New York"; //το s2 περιέχει 8 χαρακτήρες string s3(60, '\*'); //το s3 περιέχει 60 αστερίσκους string s4=s3; //το s4 περιέχει 60 αστερίσκους string s5(s2, 4, 2);  $\frac{1}{10}$  //το s5 περιέχει τους χαρακτήρες "Yo"
- • Συνάρτηση getline(): string s="ABCDEFG";

getline(cin, s);  $\frac{1}{2}$  | εισάγει στο s όλη τη γραμμή χαρακτήρων

•Μήκος του string:

cout << s.length() << endl; // εκτυπώνει τον αριθμό χαρακτήρων του<sup>s</sup>

•Πρόσβαση των χαρακτήρων του string

char  $c = s[2]$ ; // εκχωρεί το 'C' στο c  $s[4] =$ <sup>\*\*</sup>'; // αλλάζει το s σε "ABCD\*FG"

- • Σύγκριση των strings: if(s1 < s2) cout << "Το s1 προηγείται λεξικογραφικά του s2\n";
- •Περισσότερα σελ. 226 βιβλίου.

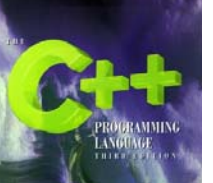

•

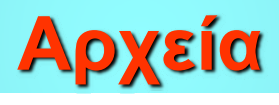

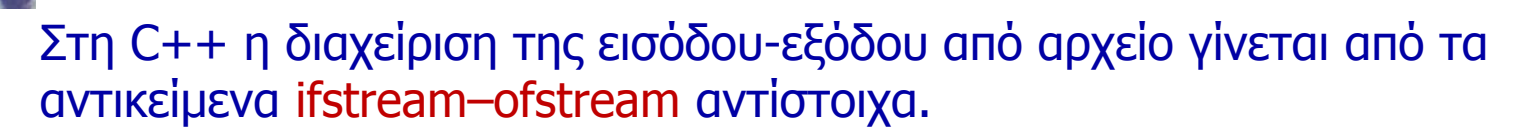

•Ακολουθεί παράδειγμα εγγραφής δεδομένων σε αρχείο.

```
// Example write to file
#include <fstream> //To read-write to files
#include <iostream>
using namespace std;
int \text{main}()ofstream outfile("my data.txt"); //Create aoutput file my data.txt
  for(int i=0; i<10; ++i){
                                // Write to file
    outfile \langle \cdot \rangle i \langle \cdot \rangle " \n";
[panos@pc-247 Cpp]$ c++ write_file.cpp
[panos@pc-247 Cpp]$ a.out
[panos@pc-247 Cpp]$ more my data.txt
3
5
6
8
[panos@pc-247 Cp]
```
**ROO** 

**An Object-Oriented** Data Analysis Framework

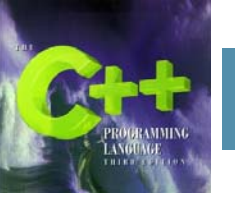

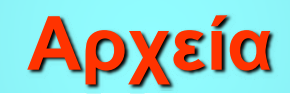

• Ακολουθεί παράδειγμα ανάγνωσης του αρχείου που δημιουργήθηκε από το προηγούμενο πρόγραμμα.

```
// Example to read from file
#include <fstream> //To read-write to files
#include <iostream>
using namespace std;
int \text{main}()ifstream infile("my data.txt"); //Link to existing file my data.txt
  int a;
  cout << "Data from file my_data.txt" << endl;
  for(int i=0; i<10; ++i){
    infile \gg a;
                                 // Read data
    cout << a << endl;
[panos@pc-247 Cpp]$ c++ read_file.cpp
[panos@pc-247 Cpp]$ a.out
Data from file my data.txt
3
[panos@pc-247 Cpp]$ \Box
```
ROO'

**An Object-Oriented** Data Analysis Framework